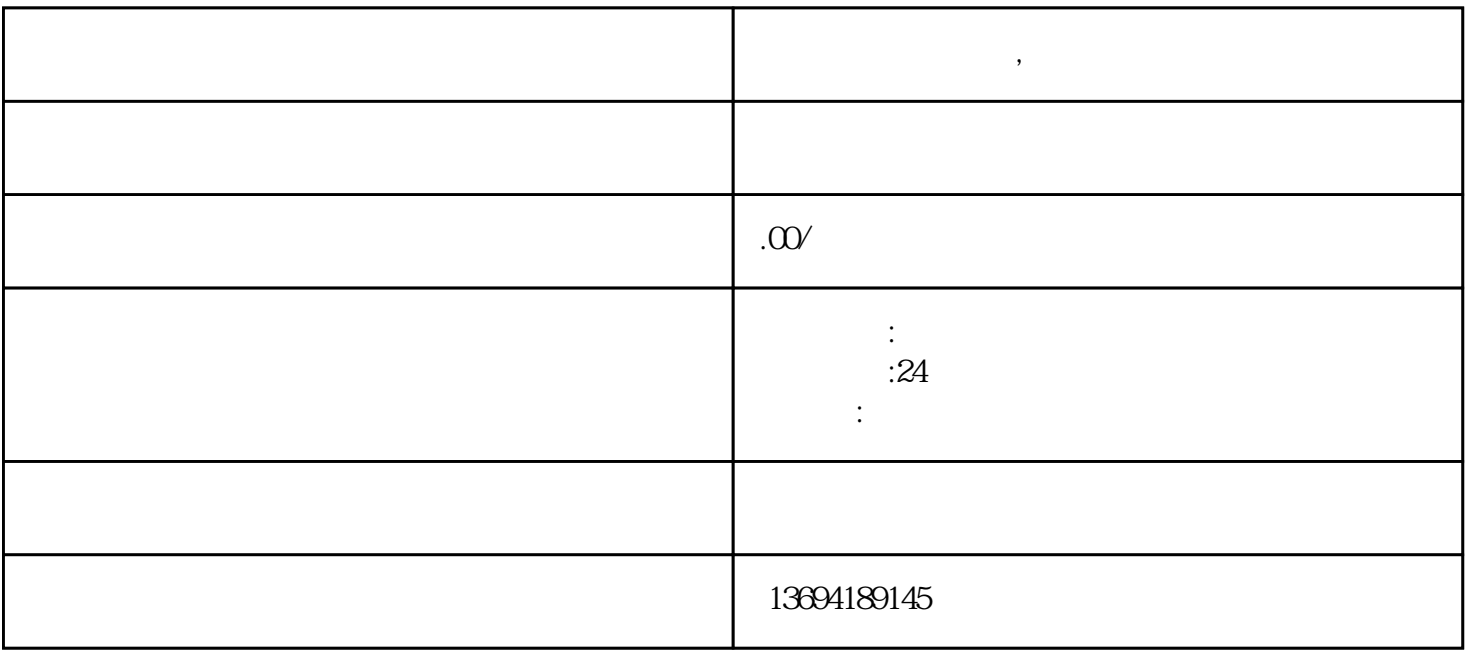

**微信怎么制作投票,微信工作号投票**